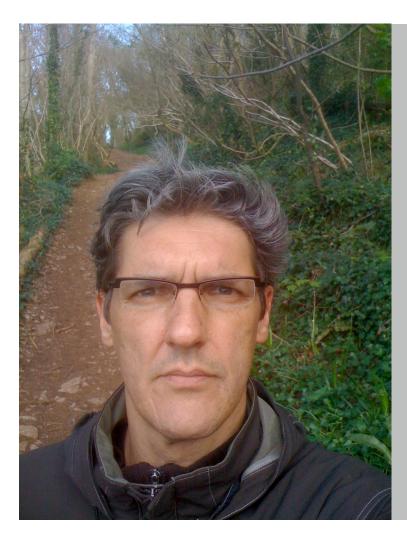

What to do with 10<sup>6</sup> Books? Install aDORe!

Herbert Van de Sompel

Digital Library Research & Prototyping Team Research Library Los Alamos National Laboratory

herbertv@lanl.gov
http://public.lanl.gov/herbertv/

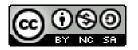

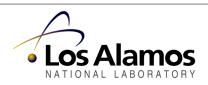

### aDORe Presentation Based on the Paper

Herbert Van de Sompel, Ryan Chute, Patrick Hochstenbach. The aDORe Federation: Digital Repositories at Scale. 40 pages. International Journal on Digital Libraries. Special Issue on Very Large Digital Libraries. In Press, 2008. Preprint available at <<u>http://arxiv.org/abs/0803.4511</u>>

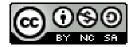

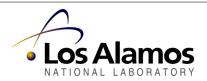

The aDORe Project: a Lot of People and a Lot of Work

- The aDORe design and code-base is the results of the research efforts & technical expertise of the following people:
  - Jeroen Bekaert, PhD
  - Luydimilla Balakireva, PhD
  - Ryan Chute
  - Patrick Hochstenbach
  - Henry Jerez, PhD
  - Xiaoming Liu, PhD
  - Herbert Van de Sompel, PhD
- Henry Jerez and Jeroen Bekaert received their PhDs based on research that was directly related to aDORe.
- The current aDORe version was developed by Ryan Chute and Luydimilla Balakireva.

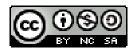

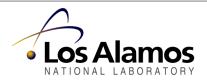

The aDORe Project: Major Drivers

- Concrete need to design and implement a solution to ingest, store, access the vast and growing collection of the LANL Research Library.
  - Scale!
    - The order of magnitude for the amount of objects is  $\sim 10^7$
  - Existing open source solutions (at that time) did not meet our scale requirements.
- Interest in repository interoperability, cf. involvement in OAI-PMH, NISO OpenURL, OAI-ORE
- Interest in digital preservation, cf. NDIIP funding

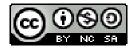

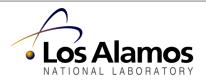

Core characteristics of aDORe Archive and Federation software

- Standards-based:
  - MPEG-21 Digital Item Declaration, the MPEG-21 Digital Item Identification, URI, info URI, OAI-PMH, NISO OpenURL, SRU, Information Environment Service Registry, Internet Archive ARC file format, OAIS concepts, XML, XML Schema, XQuery.
- Component-based, highly modular:
  - Multiple content repositories, Identifier Locator, Service Registry, Format Registry, Semantic Registry, Harvesting front-end, Dissemination front-end
  - 3-Tier federation architecture
  - Modularity not exposed to downstream applications
- Protocol-based:
  - All components expose HTTP-based service interfaces
  - All "read" services based on 4 standards: OAI-PMH, NISO OpenURL, SRU, XQuery.
  - Interaction between modules is protocol-driven.

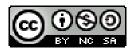

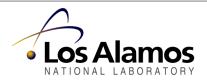

The aDORe environment @ LANL, September 9 2008

- 90,155,141 Digital Objects
- 216,653,688 Datastreams
- ~ 9,700 autonomous repositories:
  - ~ 4,200 XMLtapes: XML-based Surrogates for Digital Objects
  - ∘ ~ 5,500 ARCfiles: Datastreams of Digital Objects
- > 550,000,000 identifiers

I was not joking when I just said Scale, Modularity, Federation

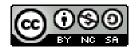

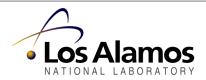

# The aDORe Federation software

• Available at:

<<u>http://african.lanl.gov/aDORe/projects/aDOReFederation</u>> All credits to Ryan Chute & Luydimilla Balakireva

- This is a major update to the aDORe Archive:
  - Updates the Tier-1 aDORe Archive
  - Implements the 3 Tiers of the architecture instead of only Tier-1
- In production at LANL Research Library for over 1 year
  - Lucene/SOLR search engine built on top

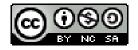

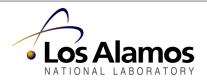

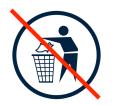

Before you throw out your current repository solution ...

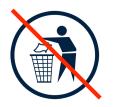

- aDORe is a bare-bones type repository:
  - Provides a variety of machine-interfaces for ingest and retrieval
  - Has no human interfaces, except for adminstrator-level interfaces
  - Applications are laid on top of aDORe
  - Human interfaces are provided by these overlaid applications
- aDORe is attractive for large collections of relatively stable objects [write once - read many - edit none - delete none]

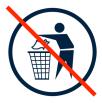

aDORe could be used as a plug-in storage component for other repository solutions: BOF later today!

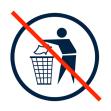

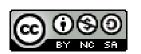

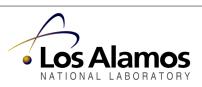

Insights in aDORe: A combination of ...

- Conceptual:
  - aDORe Federation architecture: A high-level, 3-Tier architecture for the federation of distributed repositories.
- Concrete:
  - The aDORe Archive storage solution (XMLtapes/ARCfiles)
     Tier-1 of the aDORe Federation architecture.
  - The aDORe Federation software an implementation of the 3-Tier architecture, with the aDORe Archive in Tier-1.
- Some compromises when explaining the architecture because lack of time.
- Read the Federation paper for full info. Take a drug of your choice before you do so ...

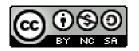

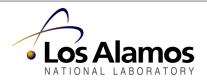

The aDORe Federation Architecture: Goal

- Facilitate a uniform manner for client applications to discover and access content objects available in a group of distributed repositories.
- Single repository behavior for a group of distributed repositories.
- Note that these distributed repositories can very well be "hidden" and that only the federated result is made "public".
- Not about uniform approaches to add, update, delete objects in repositories.
  - Considered the responsibility of individual repositories.
  - However, changes are made apparent to the federation.

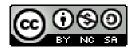

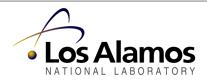

The aDORe Federation Software: Goal

• Ingest, Store and Access a lot of stuff

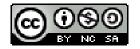

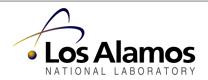

## Overview of aDORe Archive and Federation

- o Content Objects
  - o Digital Objects, Surrogates, Datastreams
  - o MPEG-21 DIDL for XML Surrogates
  - o Identification of Digital Objects, Surrogates, Datastreams
- Implementation of the 3-Tier aDORe Federation Architecture
  - o Tier 1: Storing Digital Objects
    - A multitude of autonomous distributed content repositories (ARCfiles and XMLtapes) with a set of service interfaces
  - o Tier-2: Locating Service Interfaces, Digital Objects, Surrogates, and datastreams
    - Service Registry
    - Identifier Locator
  - o Tier-3: Providing federated access to the autonomous distributed repositories:
    - Federator: Harvesting Surrogates
    - Resolver: Requesting (services pertaining to) Digital Objects, Surrogates, Datastreams

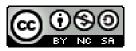

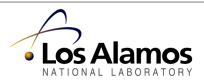

# **Content Objects**

- 3 types of Content Objects:
  - Digital Object (conceptual: aggregation of Datastreams and Properties)
  - Surrogate (concrete: XML-based representation of Digital Object)
    - LANL uses the ISO-standardized MPEG-21 DIDL format
    - aDORe Archive can deal with any XML-based CO format
  - Datastream (concrete: the real stuff)

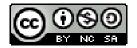

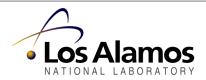

# **Content Objects**

- Core enabling properties in the aDORe:
  - Identification (non-protocol URI)
  - Location (protocol URI)
  - time-stamp (ISO8601)
  - of these Content Objects
- In the aDORe Archive:
  - o identification via non-protocol-based URIs
    - Digital object: info:doi/10.145/september2008-rchute
    - Surrogate: info:lanl-repo/i/a6453373ed5ce
    - Datastream: info:lanl-repo/ds/99eeab724ef2
  - no location
  - time-stamp (ISO8601)

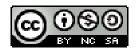

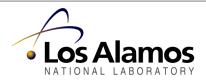

# Content Objects

- One or more Surrogates can correspond with a Digital Object in a federation:
  - Digital Object with same URI may exist in multliple repositories
  - Single repository may have multiple Surrogates for a Digital Object
- A Datastream can be part of multiple Digital Objects

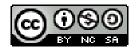

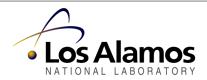

## aDORe Federation Architecture

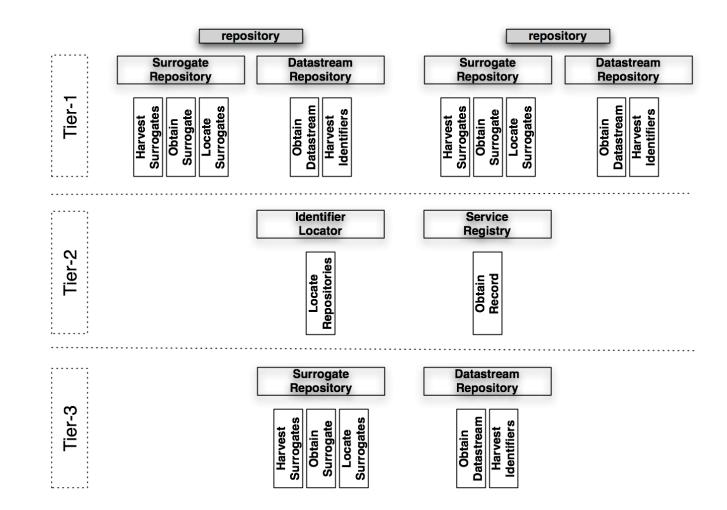

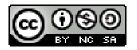

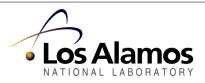

## aDORe Federation Architecture: Tier-1

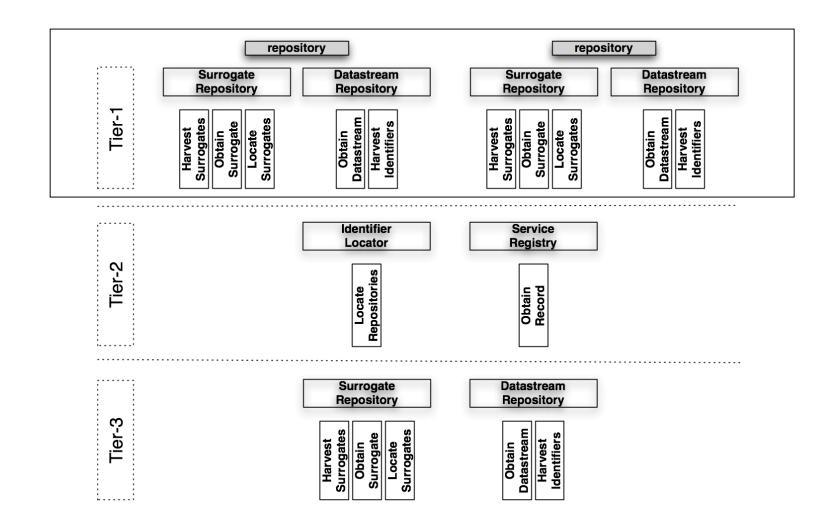

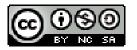

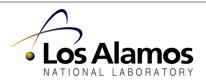

Tier-1: Surrogate and (sometimes) Datastream Repositories

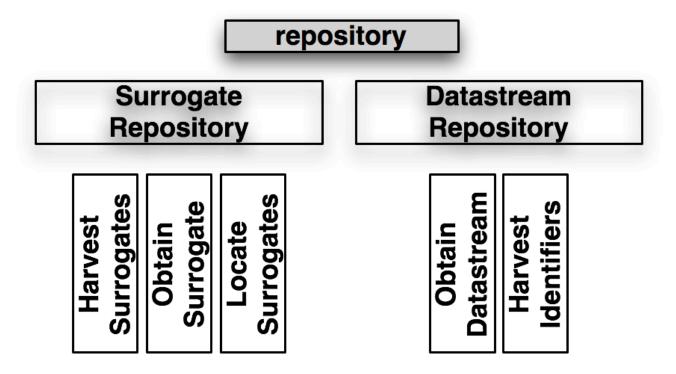

- Surrogate Repositories, Datastream Repositories as well as their Interfaces identified by URI
- Interfaces leverage identification, time-stamping of Content Objects
- Datastream Repository only when using (non-protocol-based) Datastream-URIs

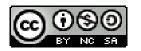

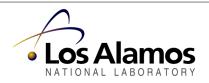

### aDORe Federation Architecture: Tier-1

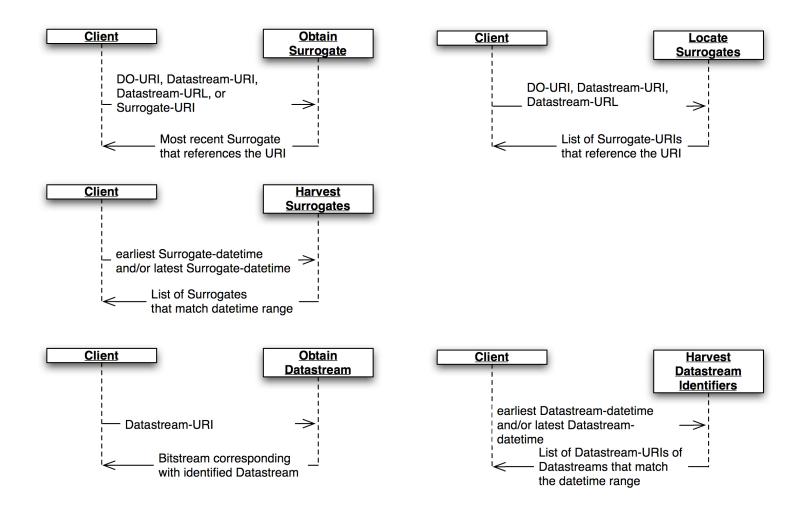

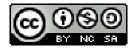

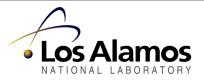

## aDORe Federation Architecture: Tier-1

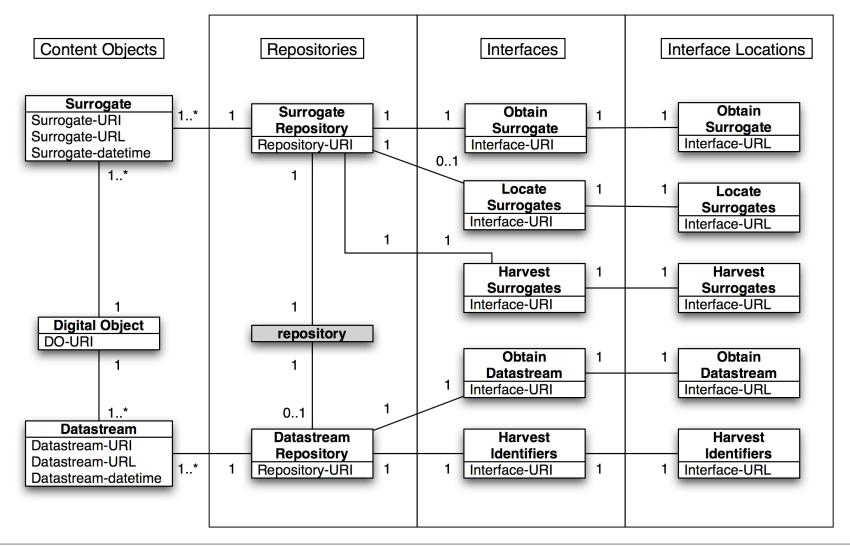

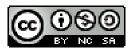

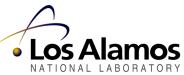

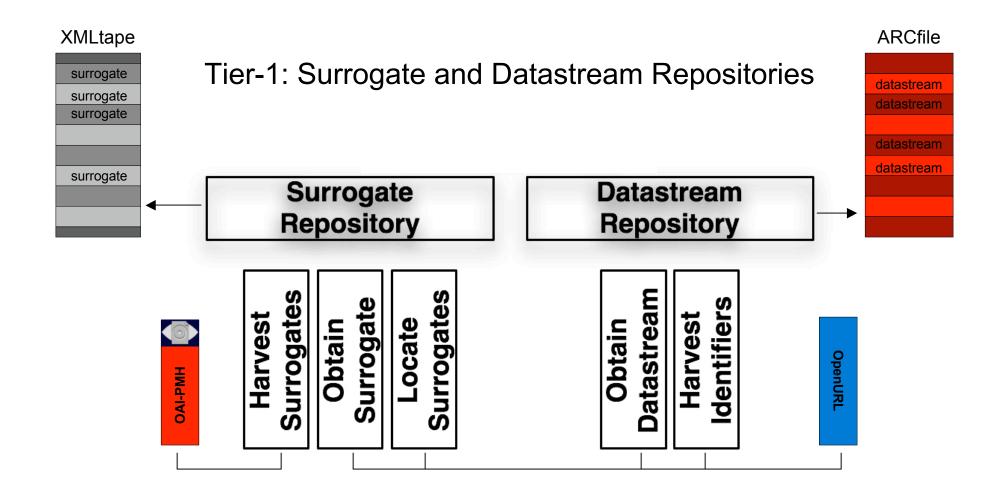

aDORe Archive

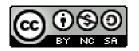

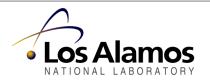

## aDORe Archive : XMLtapes (Surrogate repository)

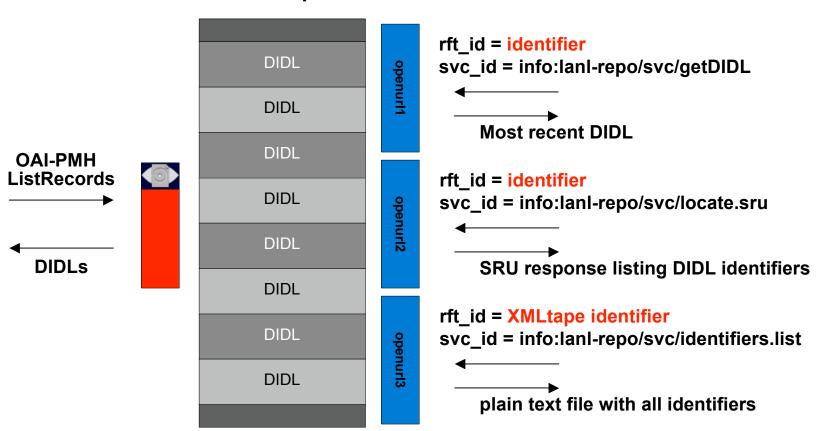

#### **XML**tape

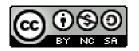

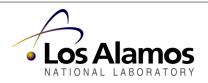

## aDORe Archive : ARCfiles (Datastream repository)

#### ARCfile

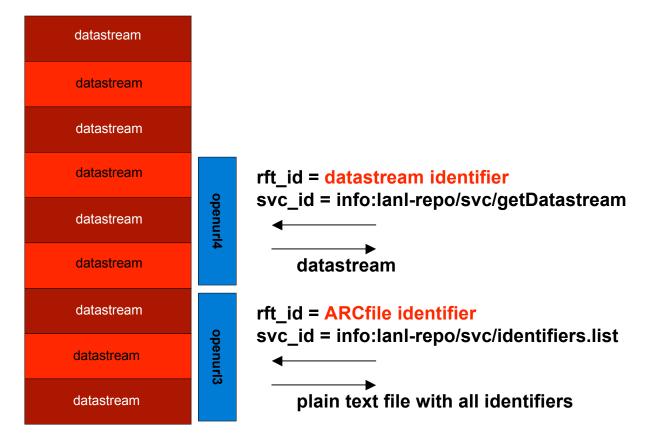

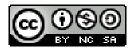

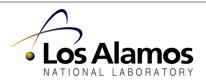

Tier-1 Implementation - aDORe Archive

- Surrogate Repository (adore-xmltape)
  - 5 aDORe Modules (111 Classes with ~10,000 lines including comments and copyright)
  - Read/Write/Index API: adore-xmltape
  - Large Repository Index Implementation: adore-xmltape-indexbdb
    - Uses Oracle Berkeley DB Java Edition (Separate due to GPL)
  - OAI-PMH: adore-archive-accessor
    - Based on OCLC's OAICat software
  - OpenURL: adore-xmltape-resolver
    - Provides Obtain Surrogate, Locate Surrogate, and Harvest Identifiers services
    - Based on OCLC's OpenURL Resolver software
  - OpenURL: adore-xmltape-xquery
    - Generic XQuery Engine for XMLtapes
    - Extensible Plug-in Framework for new query and return format types
    - Based on OCLC's OpenURL Resolver software

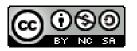

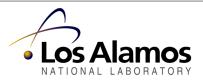

Tier-1 Implementation - aDORe Archive

- Datastream Repository (adore-arcfile)
  - 2 aDORe Modules (35 Classes wth ~4000 lines including comments and copyright)
  - Read/Write/Index API: adore-arcfile
    - Based on ARC API in Internet Archive's Heritrix software
  - OpenURL: adore-arcfile-resolver
    - Provides Obtain Datastream and Harvest Identifiers services
    - Based on OCLC's OpenURL Resolver software
- Repository Registries (adore-xmltape-registry & adore-arcfile-registry)
  - Repository metadata stored in MySQL Databases
  - OAI-PMH Interface for each registry, based on OCLC's OAICat software

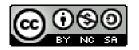

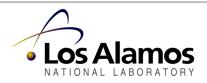

## aDORe Federation Architecture: Tier-2

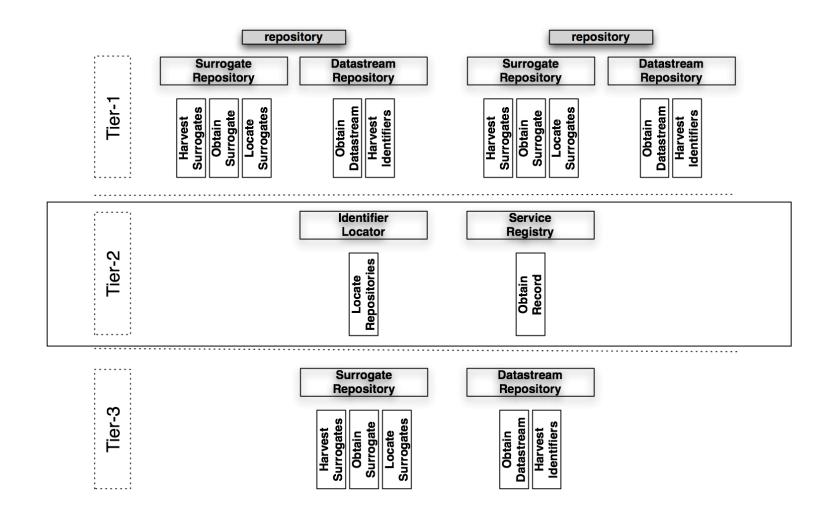

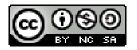

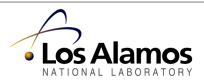

# Tier-2: Identifier Locator

- Look-up table:
  - Identifiers of Content Objects
  - Identifiers of Datastream or Surrogate Repositories that make these Content Objects accessible
- Populated by recurrently interacting with Harvest Surrogates and Harvest Datastream Identifier interfaces of all Tier-1 repositories.
- Identifier Locator knows about these interfaces via the Service Registry.

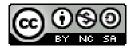

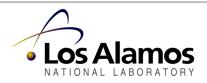

# aDORe: Identifier Locator

| identifier locator    |                              |  |
|-----------------------|------------------------------|--|
| identifier            | <b>Repository identifier</b> |  |
| info:lanl-repo/i/1    | info:lanl-repo/xmltape/5     |  |
| info:doi/10.145/22756 | info:lanl-repo/xmltape/5     |  |
| info:pmid/35534372    | info:lanl-repo/xmltape/7     |  |
| info:lanl-repo/ds/22  | info:lanl-repo/xmltape/5     |  |
| info:lanl-repo/ds/22  | info:lanl-repo/arc/33        |  |
| info:doi/10.145/22756 | info:lanl-repo/xmltape/10    |  |

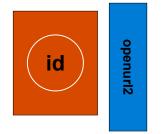

rft\_id = <mark>identifier</mark> svc\_id = info:lanl-repo/svc/locate.sru

SRU response listing repository identifiers

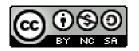

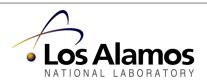

Tier-2: Service Registry

- Keeps track of all components in the federation. In essence 2 look-up tables.
- Look-up Table 1:
  - URI of component (e.g. Repository-URI)
  - Matching Interface-URIs (and Interface type)
- Look-up Table 2
  - Interface-URI
  - Interface-URL
- Implementation based on JISC Information Environment Service Registry lay-out
- OAI-PMH, OpenURL and SRU service interfaces

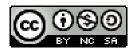

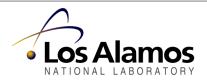

# aDORe: Service Registry

| Service registry            |                                             |                       |                     |
|-----------------------------|---------------------------------------------|-----------------------|---------------------|
| component identifier        | service identifier                          | supported<br>standard | service<br>location |
| info:lanl-repo/xmltape/aa34 | info:lanl-repo/int/aa34/oaipmh2             | oaipmh2               | http://             |
| info:lanl-repo/xmltape/aa34 | info:lanl-repo/aa34/openurl-aDORe1          | openURL-aDORe1        | http://             |
| info:lanl-repo/xmltape/aa34 | info:lanl-repo/int/aa34/openurl-aDORe2      | openURL-aDORe2        | http://             |
| info:lanl-repo/xmltape/aa34 | info:lanl-repo/int/aa34/openurl-aDORe3      | openURL-aDORe3        | http://             |
| info:lanl-repo/arc/bee4     | info:lanl-repo/int/bee4/openurl-aDORe3      | openURL-aDORe3        | http://             |
| info:lanl-repo/arc/bee4     | info:lanl-repo/int/bee4/openurl-aDORe2      | openURL-aDORe4        | http://             |
| info:/lanl-repo/idlocator   | info:lanl-repo/int/idlocator/openurl-aDORe2 | openURL-aDORe2        | http://             |
| info:/lanl-repo/svcreg      | info:lanl-repo/int/svcreg/pmp               | pmp                   | http://             |
| info:/lanl-repo/svcreg      | info:lanl-repo/int/svcreg/oaipmh2           | oaipmh2               | http://             |
|                             |                                             |                       |                     |

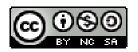

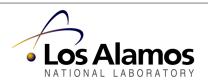

aDORe: Service Registry

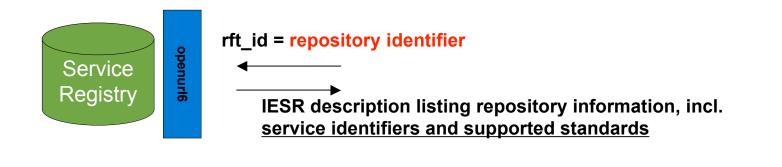

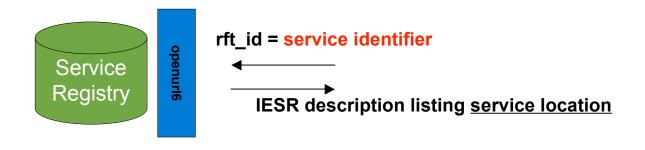

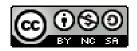

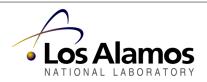

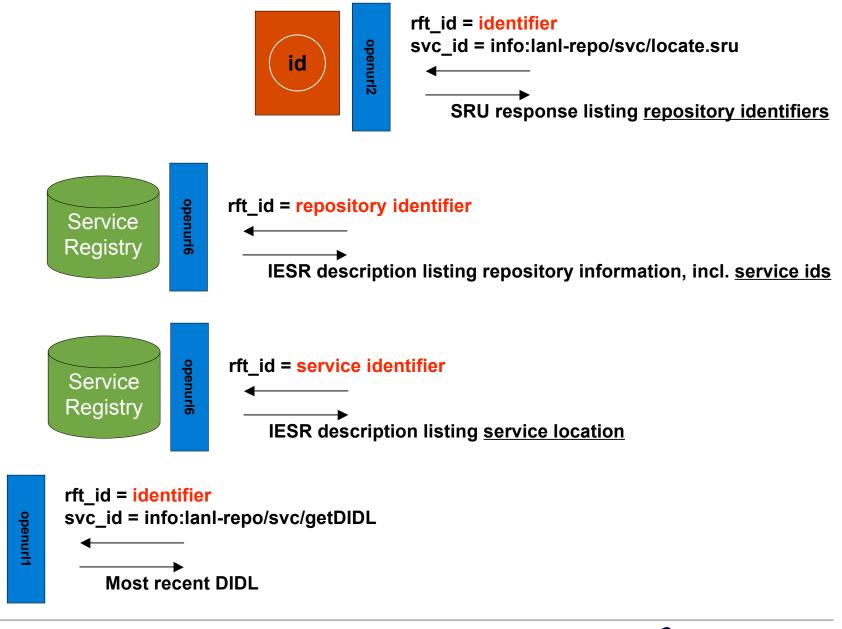

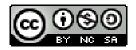

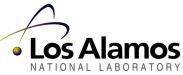

## Tier 2 Implementation - aDORe Federation

- Identifier Locator (adore-id-locator)
  - 1 aDORe Module (12 Classes with ~1000 lines including comments and copyright)
  - Stores [identifier, repository identifier, ingestion date] in an inmemory MySQL instance.
  - Goal: Linear Scalability at 1 Billion identifiers with sub-10ms
  - Loaded by retrieving identifiers from aDORe repositories using their openurl-aDORe3 service interface
  - Ingest API: Load API provides direct db load via JDBC
  - Search API: Direct API search or OpenURL service interface
  - OpenURL Interface:
    - Provides Locate Surrogate/Datastream service
    - Based on OCLC's OpenURL Resolver software

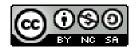

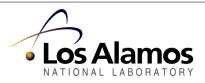

Tier 2 Implementation - aDORe Federation

- Service Registry (adore-service-registry)
  - 1 aDORe Module (27 Classes wth ~3000 lines including comments and copyright)
  - Service metadata stored in MySQL Database
  - Schema based on the Ockham Service Registry IESR-based database
  - Read/Write/Delete API
  - OpenURL Interface:
    - Provides access to Collection-level and Service-level records.
    - Based on OCLC's OpenURL Resolver software
  - OAI-PMH Interface:
    - Provides access to Collection-level and Service-level records.
    - Based on OCLC's OAICat software

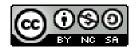

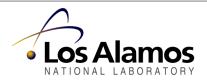

### aDORe Federation Architecture: Tier-3

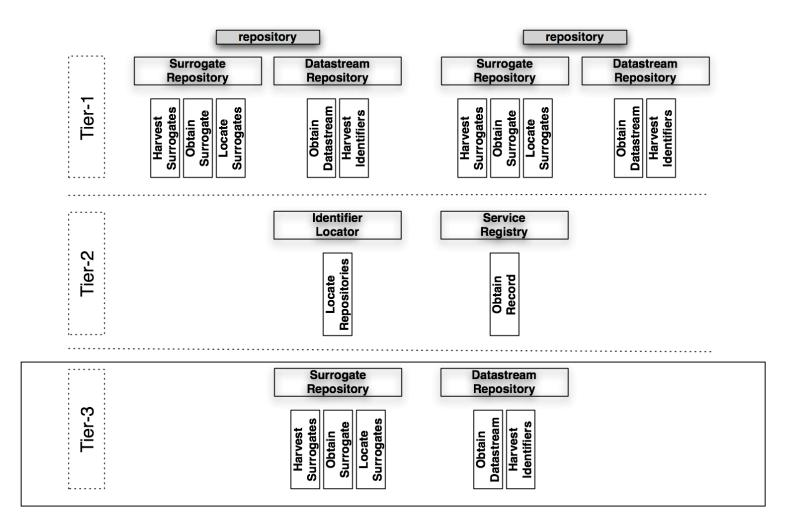

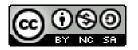

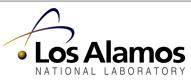

## Tier-3: aDORe front-ends

- Expose all the Repositories of Tier-1 as one Surrogate Repository and one Datastream Repository in Tier-3.
- The interfaces of these Tier-3 Repositories interact with the interfaces of Tier-2 and Tier-1 components to respond to requests.

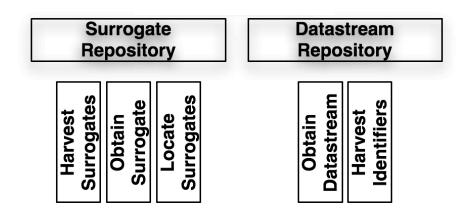

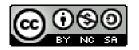

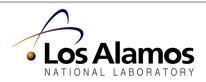

aDORe: OAI-PMH Federator and OpenURL Resolver

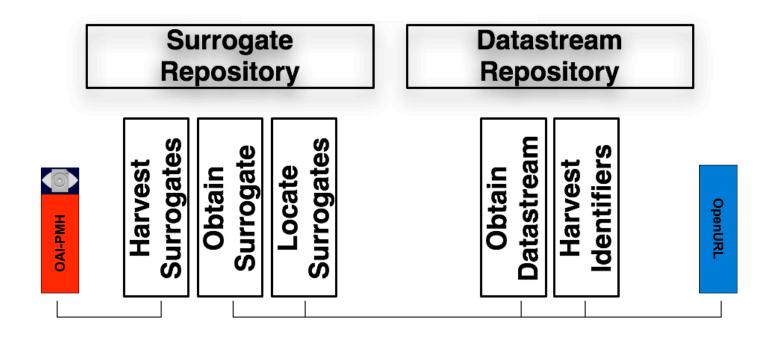

aDORe Federation software

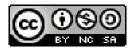

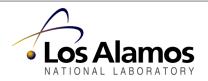

Tier 3 Implementation - aDORe Federation

- OAI-PMH Federator (adore-federator)
  - 1 aDORe Module (22 Classes with ~2000 lines including comments and copyright)
  - Single point of access to harvest Surrogate Records from multiple aDORe Tier-1 Repositories.
  - Interacts with Service Registry, Identifier Locator (for OAI-PMH GetRecord) and aDORe repositories
  - Supports DIDL, and can support other compound object formats (e.g. METS, etc.)
  - OAI-PMH Interface:
    - Interface to batch harvesting of all Surrogates across all Tier-1 Repositories
    - Based on OCLC's OAICat software

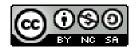

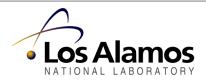

Tier 3 Implementation - aDORe Federation

- OpenURL Resolver (adore-disseminator)
  - 1 aDORe Module (55 Classes wth ~5000 lines including comments and copyright)
  - <sup>o</sup> Supports the core aDORe Tier-1 Repository OpenURL services.
  - Powered by a rule engine that dynamically decides which services are available.
  - Interacts with Service Registry, Identifier Locator, aDORe repositories, rule engine, and transformation services to generate responses.
  - OpenURL Interface:
    - Provides access to core repository services and custom transformation services
    - Based on OCLC's OpenURL Resolver software

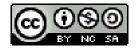

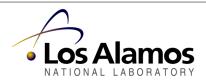

aDORe: there is a bit more ...

- Tier-3: A **rule engine** dynamically decides which disseminations are available for a specified content object based on properties of the object (format, semantics, collection, creation date, ...).
  - All dissemination requests expressed as OpenURLs
- Tier-3: A PermaLink application with a Cool URI syntax allows for long-term, Web 2.0 style addressability of content objects and disseminations.
  - Facilitates reuse in other applications, including end-user apps
- Tier-3: Descriptions of all aDORe objects (Datastreams, Surrogate, dynamic disseminations) will be made available in a manner compliant with OAI-ORE (RDF/XML, Atom).
  - Facilitates reuse in other applications, including end-user apps
- Tier-1: Generic XQuery interface to XMLtapes supports arbitrary queries.
  - Slow but cheap: non-indexed based search of large XML repositories

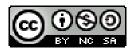

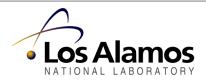

## aDORe Federation software

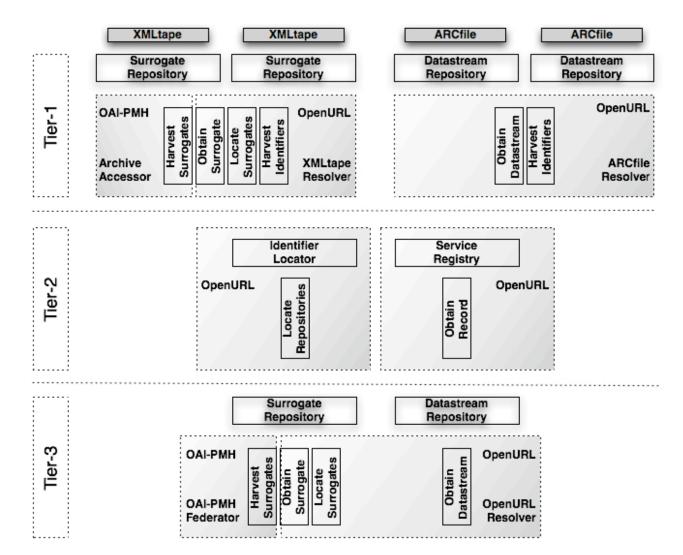

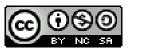

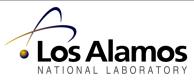

But talking about 10<sup>5</sup> books:

Introducing aDORe djatoka to view them ...

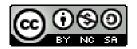

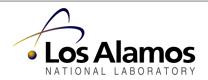

Ryan Chute, Herbert Van de Sompel. Introducing djatoka: A Reuse Friendly, Open Source JPEG 2000 Image Server. D-Lib Magazine, Volume 14 Number 9/10. Available at <<u>http://dx.doi.org/10.1045/september2008-chute</u>>

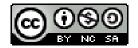

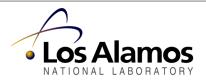

aDORe djatoka: a reuse friendly, open source JPEG 2000 image server

- Use of the ISO-standardized JPEG 2000 format as the service format
- Java-based open source solution built around the Kakudu JPEG 2000 library
- Geared towards reuse through URI-addressability of all image disseminations including regions, rotations, and format transformations
- Provision of a consistent, guessable URI pattern for image disseminations based on the ANSI/NISO OpenURL standard
- Provision of an extensible service framework for image disseminations enabled by OCLC's Java OpenURL package
- Availability of image disseminations in a range of image formats
- Availability of image disseminations for locally stored JPEG 2000 files, as well as for Web-accessible images in a variety of formats
- Configurable server-side, file-based caching
- Ajax-based client reference implementation, which allows panning, zooming, and selecting the URI of the current view

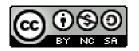

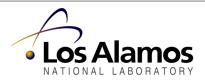

aDORe djatoka: the Flow

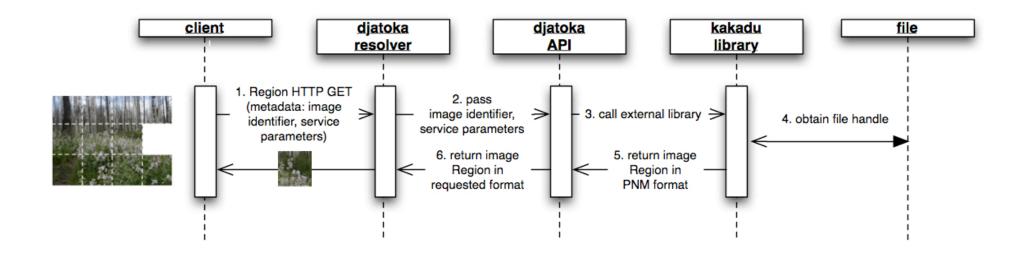

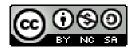

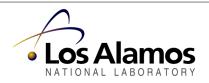

## aDORe djatoka: the Show

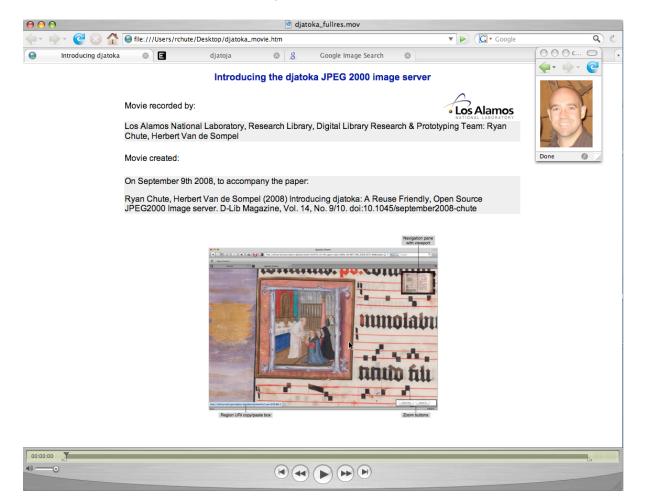

<<u>http://african.lanl.gov/aDORe/projects/djatoka/djatoka release.mov</u>>

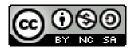

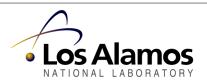

## aDORe djatoka: The Stack

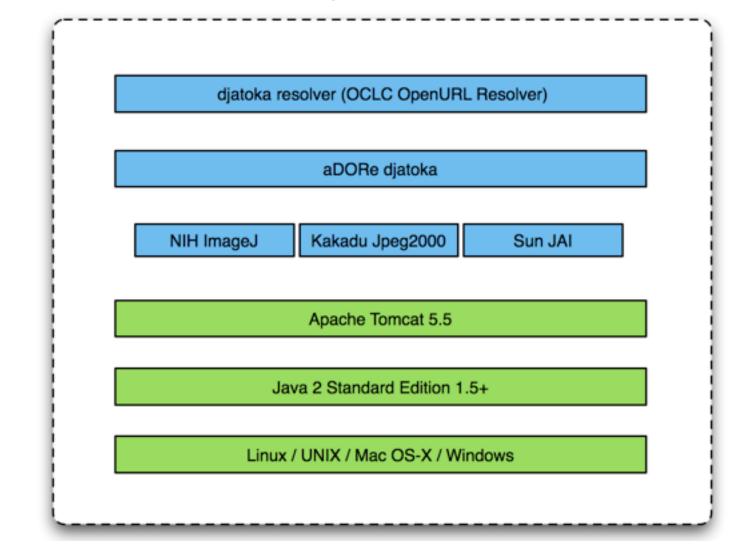

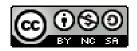

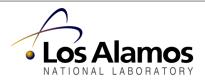

## aDORe djatoka: the Download

• Available at:

<<u>http://african.lanl.gov/aDORe/projects/djatoka</u>>
All credits to Ryan Chute

- SourceForge effort at: <<u>http://sourceforge.net/projects/djatoka</u>>
- Demonstrations at:

<<u>http://african.lanl.gov/aDORe-djatoka</u>>

<<u>http://www.antifonarium-tsgrooten.be/highlights.htm</u>>

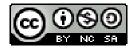

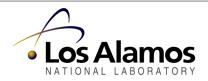

aDORe djatoka: the Applause ...

We're listening ...

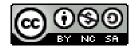

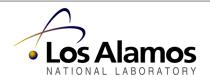